## Standing Omer Obstatists (On Hearth as Bir Marahmest

## SEBHC JOHRNAL

The Society of Eight Bit Heath Computerists' Monthly Newsletter

Volume V, Number 3

\$2.50 a copy, \$24.00 a year

October, 1990

See Catalogue Page For Renewal & New Subscription Details

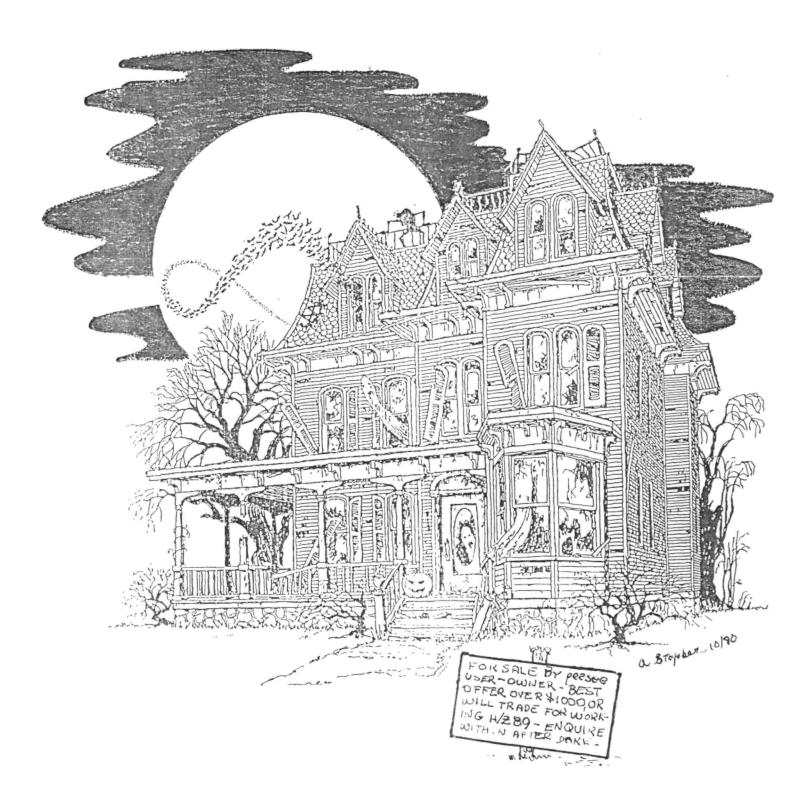

Volume V, Number 3, Page 2

#### The READER'S MAILBOX

Dear Mr Geisler:

I read with interest Oscar Yohai's letter (Aug-1990 SEBHC Journal). Apparently you were discussing my company's (Lindley Systems) product, the Ultimate Driver. I was saddened to read that neither he or you could get the driver to work; installation of the driver is fairly simple, and requires neither hardware or software patching if a standard ( The distribution disc setup is used. contains ready-to-install files for the standard serial and parallel interfaces. Further, if your hardware is not 'standard', we will provide at no extra charge . a ready-to-install version for your hardware. Just tell us the printer type and interface specifics.

Lindley Systems offers free telephone support and an update policy. We always do our utmost to ensure that all our customers are satisfied ones, and will always respond to telephone or written enquiries.

If you are still interested in this package, please tell me what kind of problems you are having, and I will work on resolving them. I won't quit until I get you "up and running".

WILLIAM "BILL" LINDLEY, Lindley Systems, 4257 Berwick Place, Woodbridge, VA 22192; 703-590-8890

[Hey, Bill! Thanks for your generous offer of help and support with installation of your Ultimate Driver. Oscar has never really gotten his copy installed in his BIOS.SYS because his computer packed up and left home! He bought a new machine from us which had two 1/2-height internal drives instead of the standard Heathkit full-height single-sided drive. This machine caused poor Oscar scads of problems due to corrosion and contamination of connectors and drives. We eventually exchanged it for a virtually-new machine which he is now running with glee and delight! Since we have his original distribution disc here (but without installation instructions) we'll try installing it into a copy of his CP/M BIOS-80 modified BIOS.SYS. We believe there's enough room in it to accomodate the extra driver code, and hope we're successful with this job. Now as to our own problem, we tried to install the CP/M version of UD.DVD into the D-G Super89 BIOS without success. But since we were then ignorant of CP/H's many peculiarities, didn't know that our D-G S-89 BIOS.SYS had gobbled all the reserved 16k! Now we know a little more about that, and perhaps we'll eventually get our own version working! One of the neater things about your Driver is that it employs the same graphic control codes found in your earlier HDOS MXV44.DVD Epson-compatible printer

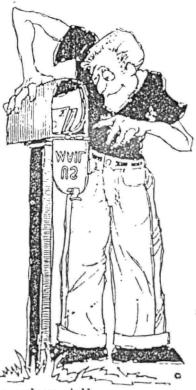

driver. That makes life a lot simpler for us slow learners! Do keep in touch.... -- ed]

#### Dear Mr Geisler:

In Volume V, Number 1, I noticed that some one was having trouble with [Skycastle Computer Products] 'Calligraphy-II' program. Actually, the program is excellent. I've enclosed a recent brochure which was produced with Calligraphy-II, an Epson LQ-800 printer, and --of course--an H89.

There's another excellent [formatter] program entitled 'Bradford'. I've [also] enclosed a recent brochure produced with Bradford, my Epson LQ-800 printer and H89.

The key--I believe--to [successfully] using both programs is to start with the author's demonstration files and then modify them to suit your own needs.

In any case, keep up the good work; I always read the JOURNAL cover-to-cover.

HERBERT GREENBERG, P O Box 23031, Washington, DC 20026-3031

[Yo, Herbie! Thanks for your valuable input! We photo-reduced and reproduced on page 3 your two graphics text formatter samples to fit into our page format. Unfortunately, some finer text details get lost when you do that, but there's enough left that our other (enquiring) readers should get the idea. We haven't heard of 'Bradford' before this; do you have any vendor information about it which we can publish Really Soon, Now? And please do excuse our not including this in last month's issue; we simply ran out of space and One more thing--we keep getting requests for one or timel more articles on exactly how to create a Graphics Text file page. Here at the JOURNAL we've been using Calligraphy-II so long that it has become second nature to us, and if we write an article it's quite possible that we'll either gloss over or leave out something very important. Skycastle's original set of distribution discs has numerous working examples of how to incorporate graphic symbols into straight text. These symbols are stored in files with usually quite descriptive names, such as "3H1890.NS3" (1890s style alpha-numerics) or "3HPIC1.NS3" (a bunch of little pictures) and so on. Skycastle even includes an editor with which you may change any of their distribution character sets, or more importantly, create your own. For example, we made up a new "3HPIC2.NS3" file which contains the little computer symbol you see on our back page. They also have a "BIGED" symbol editor (availible on special request only) with which you may create "6H" fonts or whatever to use with their "BANNER.GTF" printer utility. Calligraphy-II instructions are guite detailed and easy to follow. See our "8-Bit Vendors" section for Skycastle's fone number and address. -- ed]

Volume V, Number 3, Page 3

#### READER'S MAILBOX More

Enclosures from Herbert Greenberg's letter. Note: Originals are much cleaner than these reduced-size reproductions! - ed]

🕸 Temple - A'nai - Shalom's Brotherhood 🏚 P.O. Hox 10561, Burke, Va. 22000-0601 Freident - Fure Coldons Jel T.P. - Cery Showsher Jud T.P. - Berbett Grown Sept. 19, 1990 Hrs. Robbin Brahas 5031 Piney Branch Rd., Fairfax, Va. 22030 Dear Hrs. Brahes: Dicame print the following article, in the KOL, for our first Brotherhood Brunch of the 1990-91 season: The Temple B'nai Shalom Brotherhood will hold its first brunch of the season on Detober 21, 1990 at 9:00 ar. Our traditional Bagol & Lox Brunch will take place at the Kings Park Community Center, featuring Siewart Mendelsohn, Ropresentative from the Chamber of Commerce, as our speaker, to discuss the upcoming Bond Referendums. There will be small charge. Please Attend! For additional information call Marc Goldman, 425-7001 or Herb Greenberg, 370-4577. 26 51.1 Thanks for your efforts. Sincerely. CALLIGERATH ther. Herb Greenberg De Join Us For Our Sunday Brunch TEMPLE B'NAI SHALOM BROTHERHOOD PRESENTS: OUR FIRST BRUNCH for 1990-91 SEASON! . Featuring Stewart Wendelsohn from the Chamber of Commerce as our Speaker to ' Discuss the Bond Referendums! Date: October 21, 1990 . Place: Kings Park Community Center Time: 9:00 A.M. HERE IT IS! OUR FIRST DRUNCH OF'THE 1990-91 SEASON! Not only will we have our <u>Traditional Pages</u> <u>Theory</u> <u>Drunch</u> but we will have <u>STEWART HENULSUPH</u> ivest Speaker le discuss the important up d coming <u>DRNP REFERENCUM which we will be Voting on Soon</u>; offer Mark your calendar for Dct. 21 ... Call Marc or Herb with questions. Hare Goldman, 425-7881 Herb Greenberg, 378-4577 THE COST IS 35 PER PERSON FOR A NEWPER ON \$8 FOR A HON-MENDER, AT THE DOON. BROTHERHOOD MEMOERSHIP IS NOT REQUIRED TO ATTEND, BUT PLEASE JOIN, WE MEED YOUR SUPPORT 1417 ( ULVEERS & EVESIS ARE RELEMUET LOVE ONET COME ALL! THANKS: >>> \*\*er BRADFORD

\*\* NON CARBORUNDUM ILLEGITIMI! \*\*

[We stumbled upon this short note which Richard Turk sent us last January which we forgot to print! Oops! -- ed]

#### Dear Lenny,

Just repaired a failure in my H89. Diode bridge BR-1 failed. It started as an intermittant problem but eventually settled into a good [?!] solid failure which was then easy to identify. The original symptom was a sixty-cycle interference [bar] floating down the screen which went away after things warmed up. The next symptom was a spurious reset c both terminal and CPU. This was caused by BR-1 briefly opening the supply line to the TLB which interpreted that a: a power turnon and passed it on to the CPU. When BR-1 finally died, I replaced it with a larger and heftier Radio-Shack 25-amp, 50-PIV unit--bigger than the original part, co it took some persperation to get it to fit!

After making that repair, I then did the H89 cooling e.hancement described some time back in the JOURNAL. There is a definate reduction in heat-sink temperature now that the fan is blowing down on it, and the longer cabinet slots really help in taking more heat out of the cabinet.

I hope that this information may be of some use to others with similar heat, interference patterns, or those mystericus intermittant problems.

RICHARD TURK, 274 Lakeshore Drive, Warner Robins, GA 31088

[Hey, Dick! Thanks for your input. We're sure others'll be grateful for hearing how you cured a nasty problem! -- ed]

Dear Mr Geisler,

I'm overloaded with '89 computers and components. We are moving and I've been instructed by "you know who" to reduce my inventory. So the following are available:

- \* H89 w/64k, 1 internal hard-sector drive, H/Z67 10M8 hard disc drive interface card. FREE H67 drive needs repairs
- \* H89 w/64k, two 1/2ht 96tpi internal drives, runs at 4mHz and currently in use
- \* 2 working, excellent-condition H77 2-drive external units
- \* Diablo 1640 daisy-wheel printer. Dandy, heavy-duty unit in excellent condition--lots of life left in it. Anybody who's interested can either call or write the below-listed address and numbers. Make me a good . and I'll throw in a lot of software, too!

DICK SHOTWELL, 546 Grandview Drive North, Twin Falls, ID 83301; 208-733-7774 days, 208-733-7815 evenings.

[Well Dick, there's your letter. Now let's see if any of our other "hard-line 8-bitters" will take up your hardware offer! Wonder what that software is which you're offering? -- ed]

[Many thanks to Bayard Badenhausen for his most generous g: of a "virgin" copy of CP/M BASIC-85 for the Z100. We'll r it in with our "other" for-sale Z100, Real Soon Now! -- e

gift

2.4

: put [Parks Watson sez, "Don't let the bastriches wear you down!"]

Volume V, Number 3, Page 4

#### READER'S MAILBOX en

Dear Lenny,

I seem to be the only H89 user in this area--that I know of. I have three of them, one which is in use all the time as a Bulletin Board (Honah Lee RBBS, 300/1200 baud, 219-255-4980--2400 baud soon, I hope, if I can get the patches in BYE510.ASM to work!).

This BBS is a CP/M system, about the only one I know of. It has low activity, and very few regular users. There are 9 message sections: General, Astronomy, CP/M, Commodore, Science Fiction, Science, ibm, MIHUG (Michigan Heath User's Group), and HICHE (Northern Indiana Computer Hobbyist Exchange). Upload and Download are available on the system but there's not much presently available, and we're reorganising it at the moment.

It uses a CDR soft-sector floppy controller card and a CDR hard-drive interface card serving a Seagate ST-255 20-meg divided into 3 partitions of 7340k each (3 x 7340k = 22020k or 22.02 meg total). The directory shows the smallest file size as 4k. This interface also has a battery-backed real-time clock. There's also one meg of RAM in this machine, with 64k used by the operating system, the rest as a RAM drive. (I removed the standard Heath 64k memory chips to permit installing the 1-meg memory upgrade.)

The hard-drive controller board is supposedly able to run two hard drives--0 and 1--but I can't get the software to recognise both at the same time, that is it's either Unit 0 as A-B-C, or Unit 1 as A-B-C, not Unit 0--A-B-C and Unit 1--D-E-F! [I guess] the easy thing to do is to get a larger hard drive and make more partitions on a single unit. [Maybe it's an ASSIGN utility user malfunction? -- ed]

I also have a Z100 using Z-DOS (MS-DOS), but mostly ZCP/M-86 with remote terminals, and a peesee clone. I need the Z100 to transfer sofware from the BBS onto ZCP/M-86-formatted discs (304k). The 88S has a program to read Z100 CCP/M-formatted discs to MS-DOS discs. ZCP/M-86 will read and write both Z100 discs and the hard drive, but when booted under MS-DOS will read MS-DOS only. [Hey--I've got an MS-DOS utility called RDCPM which might help there! -- ed]

There's a ZCP/M-86 utility which will run 8-bit programs in the 16-bit mode--such as WordStar 3.3 for the H89. I don't have a WordStar version for ZCP/M-86, so that's handy.

A final note: I turn off the video display on the BBS H89 most of the time. This way the machine runs much cooler, especially in the summer. I put an external switch in the 65volt supply feeding the video board, so the CRT filament isn't drawing power [unless I turn it on]. I also put an external switch in the speaker line so I don't have to listen to it beeping whenever someone's using the BBS.

MARK L MEIDEL, 620 S Logan St, Mishawaka, IN 46544-4834; 219-255-3923

[Hey, Mark! Looks as if you have everything except that hard drive partitioning mess pretty well in hand. Associate Editor Rick Swenton usually reads all the letters we get, so

#### BOX end / ASK RICK

maybe he can lead you through the maze of CDR interface logic (or is it ILL-logic?). But we're VERY curious about that BYE510.ASM PBBS listing! Where'd you get it? Is it still available--with full documentation, Y/N? How about filling us in on it, please?! We have a very full set of Z100 BBS software which was donated by a former A\*SQR\*HUG (Ann Arbor HUG--dissolved in '87) member a while back. It runs under ZBASIC and apparantly was used by folks who used Z100s while employed by an entity labelled "DCASAR". We plan on Real Soon Now to go through this BBS code and tighten it up, then try compiling it so it'll take up less disc space--and maybe run faster. Presently it occupies nearly 75k. That's+a one big plate-a spaghetti--and no sauce in sight! Please keep us informed. -- ed]

.....

ASK RICK -- DUR REGULAR "HELP-ME" FEATURE Conducted by Associate Editor, RICK SWENTON, 106 Melinda Lane, Bristol, CT 06010--7176

To: Steven Holle, Minneapolis, MN

Dear Steve,

Saw your letter in the SEBHC JOURNAL about the difficulties you're having in trying to figure out how to properly jumper the Tandon TM100-4 disc drive. I've enclosed a reprint of a page from Tandon's owner's manual which shows the locations of configuration jumper and terminating resistor pack sockets. The jumper plug goes into DIP socket 1E and resistor pack in socket 2F--shown in the drawing I sent you.

You guessed correctly that the TM100-4 is an 80-track, 96tpi, double-sided drive. For normal H37 controller operation, you only need two jumpers, one of which (HS) should be permanently installed. The other jumper should be installed into the appropriate DS location, DSO, DS1, or DS2. These jumpers determine the drive's assignment, that is, whether it will be physical drive unit zero, one, or two. Remember that only ONE terminating resistor pack should be installed, and that it is in the drive at the 34-conductor ribbon cable end farthest away from the interface card.

There's another drive configure illustration in the Heath Configuration Guide (p/n597-2571-02), Pictorial 3 for the Z-89-37. Good luck with your new drive!

/s/RICK

From: Bob Evans, Hemet, CA

Howdy Rick,

Got yours of Sept. 8, and thanks for the info. Also heard from Henry, and he basically indicated the reason for not having to change the I/O decode ROM was the same as you gave. But the documents didn't mention anything like that, so I

Volume V, Number 3, Page 5

#### More ASK RICK

would have known about it only if I'd had the complete MM system....

So now here's my latest tale of woe.... This one might be conducive to a bit of head scratching (all my hair is pulled out already).

1 - I wanted 6 partitions--as I mentioned on the phone--as I have severa; application programs which require several partitions--A:, B:, C:, etc., NO user areas permitted (at least I've never gotten them to work that way). So you can see that five or 6 partitions would be quite nice.

2 - The SASIX seems to work the same way, patched or not-as far as I got, that is.

3 - I go through the SASIX program thusly:

a. Check the hardware with "Chk cntrlr" (it reads ok)

 b. Second Screen, put in drive parameters (used Wcomp and Wreduc with no discernable difference)

c. Format the entire drive

4 - After formatting the drive, use "check drive", no ersitter ror message.

5 - Make partition table, second screen. (Went to 4 partions, the last try.

Meanwhile...back at pg 5-2, we find "Installation". Ininc stallation-of what? Oh, yes, previous page, "QSBIOS"--got seler to have a modified BIOS! Having already done this little acceler without mishap, according to the installation program, I new so to ites 7. "Dutting CD/W as 05"

I now go to item 3, "Putting CP/M on QS".

G - It says: "FORMAT all CP/M partitions on the QS, using Select b QSFORMAT". Now, here's where all hell breaks loose. I start the format program, "QFORMAT D:"--whereupon it goes a fee servecircles and comes up with the startling message (one I'd

NEVER seen before--only 9 times a day, that is): "BDOS error \_\_\_\_\_bad sector, continue,...", and so on, ad nauseum. I say to the function bad sectors and continue, but it says, "Track 28 \_\_\_\_\_thatNG"...and goes on forever; same story with ALL partitions.

T - I think, "OK, you beast, maybe you did block out those tracks, blocks, or whatever, so will you take the OP SYS?" Nope...po go! I did get it once to accept D.COM and give me a partition size reading, but even that went sour!

I tried it without attempting to format the partitions (CDR doesn't format partions, only the entire drive) but that didn't work AT ALL. Obviously, I'm not doing it correctly, or the fool SASIX is no good, or??? The absurdly rediculous part of this entire situation os that I removed the Tandon Indrive from this system and put it back on the CDR, reformatsum ted it with their program, set up my five partions and away we went, no problems whatever! I can't see how it could be the drive.... I never did get to try booting the system from the boot screen because it never let me get that far. ( gh>

I was planning to go to the Computer Marketplace -ext month and get me another hard drive, probably a Seagate -t I wonder if that would be smart now--yet I do need a ... d drive in order to keep checking the lousy thing out. I -e read Henry's manual twent times and can't seem to find ... where I'm goofing up (it is rather a bit hard to follow and then)....

Well, summer is about gone here, and I imagine fall \_\_\_\_\_ on you there in Connecticut. Hope you've had a good st \_\_\_\_\_ despite characters like me bothering you every day! Bes \_\_\_\_\_ you and yours....

/s/BOB

Hi, Bob,

I think I understand why you're confused. As I read the documentation, I see terminology which means somewhat different things, depending upon where you are in the process. For example, "FORMAT the entire disc", is quite different than "FORMAT the CP/M Partition".

Here's the drill: First set up the disc specifications AND the CP/M partitions on the SASIX main screen (see page 3-8). This is where you define the names of your CP/M partitions. Be sure to select the correct category code -2 = Heath CP/M) and the correct WP code (0 = Read/Write). To use the 615 for Wcomp and Wreduc. After finishing entering data you should THEN format the entire disc, using Funct 2, Format Options, then Option 3 (see page 3-11) followe by Function 6 (to actually start it). After the disc is for matted, return to the main screen with a Function 7, and then use Function 1 to Write Track. This will write your scleetions to the disc. The next time you run SASIX, the used selections will come up instead of the default values.

Now your disc is ready for CP/M "installation" and 1 ing of files. Just like all [other] discs, [hard discs] #: be formatted befor they can be used.

"But", you say, "I already formatted the entire d ve under SASIX!"

Well, that can be thought of as a low-level format the writes the most basic timing information, an slices the second surfaces into tracks and sectors. CP/M needs to see at disc as individual (logical) drives of no mer than 8MB each. SASIX did the physical formatting. Now, QSFORMAT will do the logical formatting and directory building. First, your CP/M must be running the QSBIOS on the floppy disc you're now using (see page 5-2). You run QASSIGN to bring up to four partitions online. Since you booted from the floppy, the partitions will be D:, E:, F:, and G:. Go ahead and format them with QSFORMAT. Finally, transfer the CP/M system over to the hard disc with the QSPUTSYS utility (see page 5-8).

It's really hard to say what's causing your problem. he fact that your hard drive works on the CDR system does g-gest that it's probably just fine. Also, the fact that the

Volume V, Number 3, Page 6

### "ASK RICK" [eof]

Check Controller and Check Drive commands are successful confirms that a hardware problem is unlikely. It sounds almost as if the QSFORMAT step wasn't successful and the system is trying to access and unformatted (logical) disc. QSFORMAT itself shouldn't come up with a "BDOS error - bad sector". You do have the option of having it find and mark bad blocks after the format is done. The BDOS bad-sector error will only come up when CP/M tries to read from or write to a bad sector, not when trying to format a bad sector.

I could [have] suggested that you re-read the QS manual, but after having personally struggled through it, I realised just how intimidating it can be. I remember how much head scratching I did on the firs, second, third, "nnn" times I went through it! But do keep trying, and keep me posted. I'm hopeful that something will trigger your mind into an avalanche of success!

/s/RICK

From Bob Evans, Hemet, CA

#### Howdy again--

I'll bet you'll be so happy to get rid of me that you'll never volunteer to help some dummy, ever again--that is, if you ever DO get rid of me! I'm back with the latest tale of woe, this verse almost the same as the first (we're discussing QuikStor again).

I followed your outline from your last letter and, of course, I had reversed a couple of steps. So I had high hopes [but] to no avail.

- 1 Set up spec. table, codes 2 & 0, same as before; four partitions, 615 for Wcomp & Wreducl.
- 2 Function 2, FORMAT option 3, option 6 to start it. Format OK.
- 3 Function 7, return to main screen, use Function 1, Write track. (Incidentally, I'm using SASIX this time, not the patched version.)
- 4 QBIOS up and running--boot-up message ok. Run QASSIGN & name the 4 partions. Run QSFORMAT--same as before-it balks. Runs about 20 seconds, then: "Disk Read Error on Drive D: (or whatever one it is)

Track 0 Sector 28 Status 11

- A(bort) R(etry) D(efer) or I(gnore)
- A retry repeats the message,
- Defer--s \*Error\* Unable to write partition directory-This partition cannot be formatted A>

No change--I re-copied the whole ball of wax from Henry's distribution disc again--same results. I really think that the QSFORMAT [utility] is screwed up somehow.

I tried G:--(QSFORMAT) track 0, 1, 2, 3, 4, bad, but I get a message, "Format Completed successfully". I tried QSPUTSYS and it says it is successful. I tried copying D.COM, and STAT.COM and it seems to take them, but they won't run--gives another error message, "Track 7, 8, 9, etc.", ALL are on sector 28! FBAD called from the A: boot disc gives me "BDOS Error on G:"!

I'm about to throw this one out! I intended to write to Henry, but doubt if he'll be of much help as he doesn't seem to want to give much time to self-intgrators. I'm sure I'm running at 2MHz [clock speed] and I've triple-checked all switches and programming plugs, etc.. The SASIX program says the controller is fine, also that the drive is OK...????? I have to believe that it is, especially since I've put the [hard disc] drive back on the CDR system and it works fine.

I've tried every conceivable combination of steps, but all ways end up the same--it just will not format, and I can't figure out why. I'll wait to see if Henry will be kind enough to give me a bit of advice or information. Thanks for all of your [past] help; I know you don't have time for such nonsense--enough is enough.

/s/80B

#### To: Bob Evans

Hi, Bob,

Sorry to see that you're still having Quikstor problems. Something seems fishy. When you run QSFORMAT, you shouldn't get any READ errors until the program asks you if you want to verify the disc. Formatting should go on blindly ignoring any possible disc errors until the verify process.

It IS possible that the drive does have a problem, the nature of which does not show up as readily on the CDR system. If you want to go to the trouble, send me the drive and I can install and test it on one of my working QuikStor systems to see if I experience the same problems that you're having.

If you want to go through with this, we can wait for the outcome of the testing.

By the way, remember that the patches to SASIX.COM affect only QuikStor's ability to bring up the boot partition screen from a cold start when you're using a non-standard H19 TLB upgrade such as SuperSet. Even without the patches, QuikStor will still boot with the B(oot):0 command.

#### /s/RICK

[Editor's note: This hard-drive installation problem seems quite daunting, but if anyone can make it come out so that Bob gets his '89 up-n-running Really Soon Now, it's Rick!]

TENTION SUBSCRIBERS... ATTENTION SUBSCRIBERS... ATTENTION Effective this edition (Volume 5, Number 3 -- October, 1990): ALL renewals and new subscriptions (foreign and domestic) are \$25/year or \$45/2 years, First Class Mail ONLY. This unwelcome change was forced upon us by our shrinking mailing list. We do hope you understand and bear with us.

#### --==<<[[ 8-Bits 4-Ever! ]]>>==--

Volume V, Number 3, Page 7

#### BARGAINS/SPECIAL INFORMATION

==> ABSOLUTELY LAST-CALL SALE (ONCE GONE, THAT'S IT!) <==</pre>

OUR LAST COMPUTER IN STOCK!!! Refurbished to "like new" con-. dition and bench-check-run for 72 non-stop hours. Z-89 w/64k RAM, one internal ss,sd 40-trk drive, 3-port serial I/0. \* Order Item #64-1W (white screen) Item #64-1G (green screen) Price, less shipping...... \$125

Same computer w/TWO internal 1/2-height double-sided drives, (one 40trk, one 80trk) installed and operation verified good. \* Order Item #64-2W (white screen) Item #64-2G (green screen) Price, less shipping...... \$175

EXTRA SPECIAL! WH89-37 & MTR-90 ROM installed in Item #64-1 with standard 40trk-ss,sd hard-sector drive PLUS MTR-90 ROM & external H77 w/2 40trk ss,dd soft-sector drives. Entire system bench-tested before being shipped in two containers.

\* Order Item #89PLUSW (white screen) Item #89PLUSG (grn scrn) Price, less shipping...... \$225

SUPER-EXTRA SPECIAL! CP/M-80 operating system and manuals, plus MBASIC v5.2 & manual, Heath's Continuing Education "Programming in MicroSoft BASIC" Course (w/final exam). \* Order Item #EX-SOFT Price, shipping included...... \$ 50 \* Order Item #EX-SOFT/W together with above computer.... \$ 45

We'll ship computer (choose way) by UPS in double-padded card board cartons or by motor freight in hard container described in July-90 JOURNAL. UPS: Between \$25 to \$50--zone dependent or motor freight in continental US at about \$45 - \$75. We'll bill you for shipping. H77 and EX-PLUS shipped in appropriate corrugated cardboard box(s) via UPS.

PLEASE HELP US EMPTY OUR SHELVES OF THESE FEW REMNANTS:

- #6 -- H/Z89A WORKING Terminal Logic Board (TLB), may use as-is for replacement, or parts salvage.... \$ 45
- #7 -- H/Z89/90A WORKING Central Processing Board (CPU) w/64k RAM; use as-is for replacement or parts.. \$ 55 NOTE: Make this CPU into a stand-alone-"Heart-Beat" style computer with the componets below!
- #10 H/Z89/90 Working 2-port serial I/0 card w/back
   panel cables & DB25 jacks..... \$ 25
  Plug this into the CPU above & make a printer buffer!
- #12 Z19 Working Terminal w/grn scrn, 5' I/O cable... \$ 75 Use your imagination to make something GOOD of these!

Payment by Money Order or Cheque payable only to L E Geisler, 895 Starwick Drive, Ann Arbor, MI 48105. Phone, 313-662-0750 --Eastern Time Zone--9am - 5pm M-F only, please. ==> EIGHT-BIT VENDOR DIRECTORY <==

CDR SYSTEMS, Inc., 7210 Clairemont Mesa Blvd., San Diego, CA 92111; phone 619-560-1272 8-bit machine memory devices, software, etc.

D-G ELECTRONIC DEVELOPMENTS Co., 700 S Armstrong, Denison TX 75020; phone 214-465-7805 (Central Time Zone) 8-bit "Heartbeat" computer, 8-bit "Super89" CPU upgrade/replacement board. Bruce Denton, president. Service & advice available, also some H8 and H/Z89 hardware at clearance prices! Certified GODD GUYS.

- DISK MOVERS, 8534 McCormick Blvd, Skokie, IL 60076; phone 708-679-3727--ask for Miriam Campbell. Carry HARD SEC-TOR discs for our H/289s. Bulk quantities at low prices! VERY NICE, HELPFUL PEOPLE.
- MAGNOLIA MICROSYSTEMS, 2818 Thorndyke Avenue West, Seattle, WA 98199; phone 206-285-7266 (Pacific Time Zone) Special memory upgrades and op-systems for H/Z89, 90s

MICRONICS TECHNOLOGY, Suite 159, 54 Dalrada Road, Montgomery, AL 36109; phone 205-244-1597 voice, 205-244-0192 bbs, (Central Time Zone). Darrell C Pelan, president. Software, hardware--especially hard drives for '89s.

Catalogue & 8-bit help available. "GOOD GUYS".

- New Orleans Data General Services, 7230 Chadbourne Drive, New Orleans, LA 70126; phone 504-241-9388--"Dave". Colour and sound boards for H8, H89. Out of busibut will provide tech advice. ANOTHER GOOD GUY!
- QUIKDATA COMPUTER SERVICES, Inc., 2618 Penn Circle, Sheboygan WI 53081; phone 414-452-4172--Henry Fale (Fah-lay) Prop. Mfgr, sales, service, 8-bit machine support & parts; publishes H-SCOOP Heath/Zenith user's newsletter, 24 hour H/Z user BBS. Always busy, but A GOOD GUY!

SIGMASOFT & SYSTEMS, 17000 Dallas Parkway #207, Dallas, TX 75248; phone 214-380-6187 hardware/peripherals mfgr, software publisher, hardware & tech support, RAM drives, hi-res grafix addons for '89/90s. Catalog & help by this GOOD GUY!

- SKYCASTLE COMPUTER PRODUCTS, Box 1412, San Carlos, CA 94070; 415-254-3931 after 6pm Pacific Coast time--ask for Mike. Calligraphy-II, grafix products. A REALLY GOOD GUY!
- TMSI/LEE HART, 323 West 19th Street, Holland, MI 49423 "Inovative Products for the H/Z89" Misc. 8-bit hardware items, hardware/software support of '89/90s; write for catalogue, help. "NICE GUY"

Volume V, Number 3, Page 8

#### Our GENERAL CATALOGUE Page

Discontinued ("Vintage") H/Z Eight-bit CP/M software in Original Factory-Sealed Packages. Warranties WILL BE honored by Heath. All "Demo" software runs EXACTLY AS WARRANTIED PACK-AGES DO, no updates, but usually don't matter. All Continuing Education (EC) courses provide college-acceptable credits and are complete w/lecture cassettes and final examination.

| SJ-XTRA CP/M-80 for WH47 8" drivewe'll transfer for you<br>to hard or soft sector 5-1/4-in discs for \$8 a/r       \$19.95         SJ-1       EC-1101       Programming in FORTRAN       * 39.95         SJ-2       173-57-1       MICROSOFT FORTRAN v3.4 (demo)       * 29.95         SJ-3       173-66-1       Programming in COBOL       * 19.95         SJ-4       173-58-1       COBOL-80 v4.0 Demo w/documents       * 10.95         SJ-5       EC-1110       Programming in Microsoft 8ASIC       * 29.95         SJ-6       HMS 837-1       CP/M MBASIC-80 softsector (wty)       * 29.95         SJ-7       HMS 817-1       CP/M MBASIC-80, hardsector       * 29.95         SJ-8       173-66-1       MBASIC-80 (CP/M) demo w/manual       * 10.95         SJ-12       173-60-1       Softstuff CPS modem pgm (demo)       2.96         SJ-13       173-67-1       Micropro" SUPERSORT for Wordstar       9.95         SJ-14       173-91-1       Micropro DESPOOLER w/warranty       9.95         SJ-14       173-201-1       MICROSTAT database wty, manual       49.95         SJ-22       173-61-1       Softstuff GENERAL LEDGER w/wty       10.95         SJ-23       173-62-1       Softstuff INVENTORY w/warranty       10.95         SJ-24       173-70-1 <th>Item</th> <th>H/Z cat #</th> <th>Description</th> <th>Price</th> | Item    | H/Z cat #     | Description                        | Price |
|----------------------------------------------------------------------------------------------------|---------|---------------|------------------------------------|-------|
| to hard or soft sector 5-1/4-in discs for \$8 a/r       \$19.95         SJ-1       EC-1101       Programming in FORTRAN       * 39.95         SJ-2       173-57-1       MICROSOFT FORTRAN v3.4 (demo)       * 29.95         SJ-3       173-66-1       Programming in COBOL       * 19.95         SJ-4       173-58-1       COBOL-80 v4.0 Demo w/documents       * 10.95         SJ-5       EC-1110       Programming in Microsoft BASIC       * 29.95         SJ-6       HMS 837-1       CP/M MBASIC-80 softsector (wty)       * 29.95         SJ-7       HMS 817-1       CP/M MBASIC-80, hardsector       * 29.95         SJ-8       173-56-1       MBASIC-80 (CP/M) demo w/manual       * 10.95         SJ-12       173-60-1       Softstuff CPS modem pgm (demo)       2.96         SJ-13       173-67-1       "Micropro" SUPERSORT for Wordstar       9.95         SJ-14       173-91-1       Micropro BSPOOLER w/warranty       9.95         SJ-15       HDR-837-3       MicroPro DESPOOLER w/warranty       9.95         SJ-22       173-61-1       Softstuff GENERAL LEDGER w/wty       10.95         SJ-23       173-62-1       Softstuff INVENTORY w/warranty       10.95                                                                                                    |         |               |                                    |       |
| SJ-1         EC-1101         Programming in FORTRAN         * 39.95           SJ-2         173-57-1         MICROSOFT FORTRAN v3.4 (demo)         * 29.95           SJ-3         173-66-1         Programming in COBOL         * 19.95           SJ-4         173-58-1         COBOL-80 v4.0 Demo w/documents         * 10.95           SJ-5         EC-1110         Programming in Microsoft BASIC         * 29.95           SJ-6         HMS 837-1         CP/M MBASIC-80 softsector (wty)         * 29.95           SJ-7         HMS 817-1         CP/M MBASIC-80, hardsector         * 29.95           SJ-8         173-56-1         MBASIC-80 (CP/M) demo w/manual         * 10.95           SJ-12         173-60-1         Softstuff CPS modem pgm (demo)         2.96           SJ-13         173-67-1         "Micropro" SUPERSORT for Wordstar         9.95           SJ-14         173-91-1         Micropro DESPOOLER w/warranty         9.95           SJ-15         HDR-837-3         MicroPro DESPOOLER w/warranty         9.95           SJ-16         173-201-1         MICROSTAT database wty, manual         49.95           SJ-22         173-61-1         Softstuff GENERAL LEDGER w/wty         10.95           SJ-23         173-62-1         Softstuff INVENTORY w/warranty                                                | SJ-XTRA | CP/M-80 for   | WH47 8" drivewe'll transfer for yo | DU    |
| SJ-2       173-57-1       MICROSOFT FORTRAN v3.4 (demo)       * 29.95         SJ-3       173-66-1       Programming in COBOL       * 19.95         SJ-4       173-58-1       COBOL-80 v4.0 Demo w/documents       * 10.95         SJ-5       EC-1110       Programming in Microsoft 8ASIC       * 29.95         SJ-6       HMS 837-1       CP/M MBASIC-80 softsector (wty)       * 29.95         SJ-7       HMS 817-1       CP/M MBASIC-80, hardsector       * 29.95         SJ-8       173-56-1       MBASIC-80 (CP/M) demo w/manual       * 10.95         SJ-12       173-60-1       Softstuff CPS modem pgm (demo)       2.96         SJ-13       173-67-1       "Micropro" SUPERSORT for Wordstar       9.95         SJ-14       173-91-1       Micropro DESPOOLER w/warranty       9.95         SJ-15       HDR-837-3       MicroPro DESPOOLER w/warranty       9.95         SJ-16       173-201-1       MICROSTAT database wty, manual       49.95         SJ-22       173-61-1       Softstuff GENERAL LEDGER w/wty       10.95         SJ-23       ?7-62-1       Softstuff INVENTORY w/warranty       10.95                                                                                                    | to ha   | rd or soft se | ctor 5-1/4-in discs for \$8 a/r    | 19.95 |
| SJ-3       173-66-1       Programming in COBOL       * 19.95         SJ-4       173-58-1       COBOL-80 v4.0 Demo w/documents       * 10.95         SJ-5       EC-1110       Programming in Microsoft BASIC       * 29.95         SJ-6       HMS 837-1       CP/M MBASIC-80 softsector (wty)       * 29.95         SJ-7       HMS 817-1       CP/M MBASIC-80, hardsector       * 29.95         SJ-8       173-56-1       MBASIC-80 (CP/M) demo w/manual       * 10.95         SJ-12       173-60-1       Softstuff CPS modem pgm (demo)       2.96         SJ-13       173-67-1       "Micropro" SUPERSORT for Wordstar       9.95         SJ-14       173-91-1       MicroPro DESPOOLER w/warranty       9.95         SJ-15       HDR-837-3       MicroPro DESPOOLER w/warranty       9.95         SJ-16       173-201-1       MICROSTAT database wty, manual       49.95         SJ-22       173-61-1       SoftStuff GENERAL LEDGER w/wty       10.95         SJ-23       ?73-62-1       SoftStuff INVENTORY w/warranty       10.95                                                                                                    | SJ-1    | EC-1101       | Programming in FORTRAN *           | 39.95 |
| SJ-4       173-58-1       COBOL-80 v4.0 Demo w/documents * 10.95         SJ-5       EC-1110       Programming in Microsoft BASIC * 29.95         SJ-6       HMS 837-1       CP/M MBASIC-80 softsector (wty) * 29.95         SJ-7       HMS 817-1       CP/M MBASIC-80, hardsector " * 29.95         SJ-8       173-56-1       MBASIC-80, hardsector " * 29.95         SJ-12       173-60-1       Softstuff CPS modem pgm (demo)       2.96         SJ-13       173-67-1       "Micropro" SUPERSORT for Wordstar       9.95         SJ-14       173-91-1       Micropro DESPOOLER w/warranty       9.95         SJ-15       HDR-837-3       MicroPro DESPOOLER w/warranty       9.95         SJ-22       173-61-1       Softstuff GENERAL LEDGER w/warranty       9.95         SJ-23       173-62-1       Softstuff INVENTORY w/warranty       10.95                                                                                                    | SJ-2    | 173-57-1      | MICROSOFT FORTRAN v3.4 (demo) *    | 29.95 |
| SJ-5         EC-1110         Programming in Microsoft &ASIC         * 29.95           SJ-6         HMS 837-1         CP/M MBASIC-80 softsector (wty)         * 29.95           SJ-7         HMS 817-1         CP/M MBASIC-80, hardsector "         * 29.95           SJ-8         173-56-1         MBASIC-80 (CP/M) demo w/manual         * 10.95           SJ-12         173-60-1         Softstuff CPS modem pgm (demo)         2.96           SJ-13         173-67-1         "Micropro" SUPERSORT for Wordstar         9.95           SJ-14         173-91-1         Micropro MAIL MERGE w/warranty         9.95           SJ-15         HDR-837-3         MicroPro DESPOOLER w/warranty         9.95           SJ-22         173-61-1         Softstuff GENERAL LEDGER w/warranty         9.95           SJ-23         !73-62-1         Softstuff INVENTORY w/warranty         10.95                                                                                                    | SJ-3    | 173-66-1      | Programming in COBOL *             | 19.95 |
| SJ-6         HMS 837-1         CP/M MBASIC-80 softsector (wty) * 29.95           SJ-7         HMS 817-1         CP/M MBASIC-80, hardsector " * 29.95           SJ-8         173-56-1         MBASIC-80 (CP/M) demo w/manual * 10.95           SJ-12         173-60-1         Softstuff CPS modem pgm (demo) 2.96           SJ-13         173-67-1         "Micropro" SUPERSORT for Wordstar 9.95           SJ-14         173-91-1         MicroPro MAIL MERGE w/warranty 9.95           SJ-15         HDR-837-3         MicroPro DESPOOLER w/warranty 9.95           SJ-16         173-201-1         MICROSTAT database wty, manual 49.95           SJ-22         173-61-1         Softstuff GENERAL LEDGER w/warranty 10.95           SJ-23         173-62-1         Softstuff INVENTORY w/warranty 10.95                                                                                                    | SJ-4    | 173-58-1      | COBOL-80 v4.0 Demo w/documents *   | 10.95 |
| SJ-7         HMS 817-1         CP/M MBASIC-80, hardsector         * 29.95           SJ-8         173-56-1         MBASIC-80 (CP/M) demo w/manual         * 10.95           SJ-12         173-60-1         Softstuff CPS modem pgm (demo)         2.96           SJ-13         173-67-1         "Micropro" SUPERSORT for Wordstar         9.95           SJ-14         173-91-1         Micropro MAIL MERGE w/warranty         9.95           SJ-15         HDR-837-3         MicroPro DESPOOLER w/warranty         9.95           SJ-16         173-201-1         MICROSTAT database wty, manual         49.95           SJ-22         173-61-1         Softstuff GENERAL LEDGER w/wty         10.95           SJ-23         !73-62-1         Softstuff INVENTORY w/warranty         10.95                                                                                                    | SJ-5    | EC-1110       | Programming in Microsoft BASIC *   | 29.95 |
| SJ-8         173-56-1         MBASIC-80 (CP/M) demo w/manual * 10.95           SJ-12         173-60-1         Softstuff CPS modem pgm (demo)         2.96           SJ-13         173-67-1         "Micropro" SUPERSORT for Wordstar         9.95           SJ-14         173-91-1         MicroPro MAIL MERGE w/warranty         9.95           SJ-15         HDR-837-3         MicroPro DESPOOLER w/warranty         9.95           SJ-16         173-201-1         MICROSTAT database wty, manual         49.95           SJ-22         173-61-1         SoftStuff GENERAL LEDGER w/wty         10.95           SJ-23         !73-62-1         SoftStuff INVENTORY w/warranty         10.95                                                                                                    | SJ-6    | HMS 837-1     | CP/M MBASIC-80 softsector (wty) *  | 29.95 |
| SJ-12         173-60-1         Softstuff CPS modem pgm (demo)         2.96           SJ-13         173-67-1         "Micropro" SUPERSORT for Wordstar         9.95           SJ-14         173-91-1         MicroPro MAIL MERGE w/warranty         9.95           SJ-15         HDR-837-3         MicroPro DESPOOLER w/warranty         9.95           SJ-16         173-201-1         MICROSTAT database wty, manual         49.95           SJ-22         173-61-1         SoftStuff GENERAL LEDGER w/wty         10.95           SJ-23         !73-62-1         SoftStuff INVENTORY w/warranty         10.95                                                                                                    | SJ-7    | HMS 817-1     | CP/M MBASIC-80, hardsector * *     | 29.95 |
| SJ-13         173-67-1         "Micropro" SUPERSORT for Wordstar         9.95           SJ-14         173-91-1         MicroPro MAIL MERGE w/warranty         9.95           SJ-15         HDR-837-3         MicroPro DESPOOLER w/warranty         9.95           SJ-16         173-201-1         MicroPro DESPOOLER w/warranty         9.95           SJ-22         173-61-1         SoftStuff GENERAL LEDGER w/wty         10.95           SJ-23         !73-62-1         SoftStuff INVENTORY w/warranty         10.95                                                                                                    | SJ-8    | 173-56-1      | MBASIC-80 (CP/M) demo w/manual *   | 10.95 |
| SJ-14173-91-1MicroPro MAIL MERGE w/warranty9.95SJ-15HDR-837-3MicroPro DESPOOLER w/warranty9.95SJ-16173-201-1MICROSTAT database wty, manual49.95SJ-22173-61-1SoftStuff GENERAL LEDGER w/wty10.95SJ-23!73-62-1SoftStuff INVENTORY w/warranty10.95                                                                                                    | SJ-12   | 173-60-1      | Softstuff CPS modem pgm (demo)     | 2.96  |
| SJ-15         HDR-837-3         MicroPro DESPODLER w/warranty         9.95           SJ-16         173-201-1         MICROSTAT database wty, manual         49.95           SJ-22         173-61-1         SoftStuff GENERAL LEDGER w/wty         10.95           SJ-23         !73-62-1         SoftStuff INVENTORY w/warranty         10.95                                                                                                    | SJ-13   | 173-67-1      | "Micropro" SUPERSORT for Wordstar  | 9.95  |
| SJ-16         173-201-1         MICROSTAT database wty, manual         49.95           SJ-22         173-61-1         SoftStuff GENERAL LEDGER w/wty         10.95           SJ-23         173-62-1         SoftStuff INVENTORY w/warranty         10.95                                                                                                    | SJ-14   | 173-91-1      | MicroPro MAIL MERGE w/warranty     | 9.95  |
| SJ-22173-61-1SoftStuff GENERAL LEDGER w/wty10.95SJ-23!73-62-1SoftStuff INVENTORY w/warranty10.95                                                                                                    | SJ-15   | HDR-837-3     | MicroPro DESPOOLER w/warranty      | 9.95  |
| SJ-23 173-62-1 SoftStuff INVENTORY W/warranty 10.95                                                                                                    | SJ-16   | 173-201-1     | MICROSTAT database wty, manual     | 49.95 |
|                                                                                                    | SJ-22   | 173-61-1      | SoftStuff GENERAL LEDGER W/Wty     | 10.95 |
| SJ-24 173-70-1 DATASTAR w/warranty 10.95                                                                                                    | SJ-23   | 173-62-1      | SoftStuif INVENTORY w/warranty     | 10.95 |
|                                                                                                    | SJ-24   | 173-70-1      | DATASTAR w/warranty                | 10.95 |

Prices include shipping inside continental U.S.A. only.
 We WILL NOT accept opened returns.

3 - All "Demo" software packages work EXACTLY as warrantied versions except manual pages are red over-stamped. (They're easy to read through red cellophane laid over the page.)

4 - Some CP/M programs may not work on non-Heath machines, but usually can be patched with DDT (or equal) to run ok.

5 - On request we'll convert software files between hardand soft-sector formats, 8-bit H/Z 5.25" and 8" discs, H/Z100-series, or non-system KAYPRO ss,sd 5.25" discs at \$5 each 5.25" target disc. Original distribution disc(s) will be shipped together with converted discs. (Caveat: Some Heath H19 Terminal escape codes are not H/Z100 or Kaypro 8bit-machine-specific compatable.)

Contact Gus Bakalis at D:KUG.DOC, 313-755-2060, or L Geisler at SEBHC JOURNAL, 313-662-0750 if you need more information. Note: Profits from any software sales made thru D:KUG.DOC go toward D:KUG.DOC's operating expenses.

NOTE 1 - An asterisk (\*) means take 10% off the paired package prices when ordering with matching course. Example: MBASIC & Programming in MBASIC, COBOL & Programming in COBOL, etc.

Note 2 - Most CP/M-80 software runs on H/Z100s under CP/M-85, and may be converted to MS-DOS with READCPM.COM utility. SEBHC JOURNAL BACK-ISSUE VOLUMES in FIBRE BINDERS

| Catalog No.             | Description                | Price    |
|-------------------------|----------------------------|----------|
|                         | 1 thru 12) Aug-86 - Jul-87 | \$22.50* |
| #V-II, Volume II (Nos 1 | thru 12) Aug-87 Jul-88     | \$22.50* |
| #V-III, Volume III (Nos | 1 thru 12) Aug-88 - Jul-89 | \$22.50* |
| ** Any TWO Volumes (sav | /e \$4.50)                 | \$40.50  |
| #V-X All THREE complet  | e Volumes 20% OFF          | \$54.00! |
| Single Issues From      | Any Volume \$ 2.50         | ea       |

#### RENEWALS or NEW ONE and TWO YEAR SUBSCRIPTIONS Foreign And Domestic

Order No. R-1 = Regular One Year Subscription...... \$24.00 Order No. R-2 = Regular Two Year Subscription...... \$44.00

Want overseas airmail? Add US\$5.00 to R-1, US\$9.00 to R-2

Note: As of 1-Nov-90 all subscriptions are mailed 1st class.

#### SPECIAL INFORMATION ABOUT YOUR SUBSCRIPTION

All subscriptions start in the month your order is received. Renewals continue from expriation month (example: Top line of address label reads "<999> expires Aug-89". If R-1 renewal payment is received in or before August, 1989 you get another full year. Label would then read "<999> expires Aug-90". NOTE: To improve understanding we now put subscriber number & subscription's expiration date on mailing labels above subscriber's name. Old Subscription Prices Are \*VOID\*!

#### OUR OWN SEBHC JOURNAL SOFTWARE

| Order No.                    |       | Description |                    |         |       | Price |         |      |
|------------------------------|-------|-------------|--------------------|---------|-------|-------|---------|------|
| CGD#OS                       | 40trk | SS          | soft-sector        | CP/M-80 | Games | Disc  | #0\$    | 6.96 |
| (Assorted games & utilities) |       |             |                    |         |       |       |         |      |
| CGD#OH                       | 40trk | SS          | HARD-sector        | CP/M-80 | Games | Disc  | #0\$    | 7.96 |
| 11000800                     | 101-1 | 100         | and the second and | 11000 0 |       |       | J. AADE |      |

| HPCP#US | 4UTLK SS | SOT L-SECTOR | HDUS 2.0  | Programmer's CARE      |
|---------|----------|--------------|-----------|------------------------|
|         | Package" | Disc #0 (Mi  | sc .ABS & | .BAS utilities)\$ 3.00 |

HPCP#OH 40trk ss HARD-sector HDOS 2.0 "Prgrmr's CARE"..\$ 3.66

#### The Best "WYSIWYG" Editor

- HTXTH 40trk ss HARD-sec HDDS 2, 3 TeXT PROcessor V4.1 w/DEMO & on-disc Manual (2 disc set)......\$ 32.00
- HTXTS 40trk ss SOFT-sec TeXT PRO V4.1 w/DEHO & on-disc Manual (one disc)......\$ 29.50
- CTXTH 40trk ss HARD-sec CP/M-80 TeXT PROcessor V4.1 w/DEMO & on-disc Manual (two discs)......\$ 32.00
- CTXTS 40trk ss SOFT-sec CP/M-80 TeXT PROcessor V4.1

w/DEMO & on-disc Manual (one disc).....\$ 29.50 ==> When ordering Please: 1 - Pay ONLY by U S Dollar Cheques or Money Orders made out to L E GEISLER. 2 - Allow from two to 3 weeks for single back-issues & other items. 3 - Use order blank from next page AND DO including mailing label!

Volume V, Number 3, Page 9

### LETTERS POLICY

Our "MAIL BOX" feature has been provided as an open forum for the free exchange of H/Z 8-bit computer information between all subscribers and readers of the SEBHC JOURNAL. We ask all correspondants to keep their letters reasonably concise and preferrably around 250 words maximum length (about six screens, 24 lines on screen of ASCII text). The JOURNAL shall exercise its' right to condense letters exceeding this recommended maximum unless that might destroy their intent or meaning. In such cases we shall contact the writer.

The SEBHC JOURNAL RESERVES THE RIGHT TO REFUSE TO PRINT any letter containing profanity, derogatory racist, or sexist remarks, specific political or libelous statements of any nature directed toward any individual or organisation. The JOURNAL will not knowingly publish malicious fabrications, lies, or distortions of fact, but will take appropriate legal action against any individual(s) uttering them.

#### DISCLAIMER

Reviews, editorial references, and advertisements in the SEBHC JOURNAL should not be taken as authorative endorsements of any products or services. Opinions expressed in the JOURNAL are based on the individual's experiences and shall not in any way be considered as official endorsment or certification, nor do they reflect intensive technical analysis as might be provided by a professional testing firm. Although we do not knowingly publish fraudulent materials, we shall not be held liable for any damages arising from purchase or use of any product. People having complaints about goods or services purchased from our advertisers are urged to send us written notification of their specific complaints so that we may take any action which we deem appropriate. Caveat emptor!

| ==> Editorial Staff <==<br>Publisher/Managing editor Leonard E Geisler<br>South East Associate Editor Allie C Lingo, Dierks, AR<br>North East Associate Editor Rick Swenton, Bristol, CT<br>Technical Assistant Ian Scott, Ann Arbor, MI |                                    |                      |  |  |  |
|----------------------------------------------------------------------------------------------------|------------------------------------|----------------------|--|--|--|
| Detach before fillin                                                                                                    | ng out & mailing                   |                      |  |  |  |
| The Subscription                                                                                                    | n & Order E                        | Blank                |  |  |  |
| ** ALL PREVIOUS ORDER BLANKS ARE NO LO<br>Name                                                                                                    |                                    |                      |  |  |  |
| Address;                                                                                                    | [] []                              | \$ \$                |  |  |  |
| City                                                                                                    | [] []                              | \$\$                 |  |  |  |
| State/Prov                                                                                                    | [] []                              | \$\$                 |  |  |  |
| Zip/PO CodeCountry                                                                                                    | [] []                              | \$\$                 |  |  |  |
| Phone number(s)                                                                                                    | [] []                              | \$\$                 |  |  |  |
| H/Z Computer: H8[_] H89[_] H90[_]                                                                                                    | [] []                              | \$ \$                |  |  |  |
| Oper Sys: HDOS Ver CP/M Ver                                                                                                    | [] []                              | \$ \$                |  |  |  |
| Other (ZCPR, etc.)<br>Computer used mainly for                                                                                                    | [] []                              | \$\$                 |  |  |  |
| Favourite Programming Lanugage(s)                                                                                                    | Total of this<br>Please, NO C.O.D. | order: \$<br>orders! |  |  |  |

=> Please Pay by Cheque or Money Order Made Out to: L E Geisler <= NOTE--From 1-Dec-89, only bound backissues from Volumes I, II, III. THANK YOU FOR YOUR ORDER! The SEBHC JOURNAL's Back Page

# 🖳 Society and Iournal Policies 💻

\* The SEBHC JOURNAL is published once a month and strives to be mailed by the 20th of a month. Editorial copy deadline is the 10th of every month (weather & holidays permitting).

\* Subscriptions: \$24.00/year in Canada, Mexico, USA and its' possessions. All subscriptions are mailed FIRST CLASS. Subscriptions start the month following order receipt. PLEASE MAKE CHEQUES or MONEY ORDERS PAYABLE TO L E GEISLER, NOT "the JOURNAL" or "SEBHC". Current back-issue copies are available at \$2.50 each. See order blank for bound volume discounts.

\* Subscribers are automatically Society of Eight-Bit Heath Computerists members. Member's subscription number and expiration are clearly printed on mailing labels. The three member classes are: REGULAR (voting H/Z 8-bit user) ADVER-TISING (one vote/vendor) and ASSOCIATE (non-8-bit computerist, library, etc.). REGULAR members can hold any elective Society office. ASSOCIATE members cannot hold office or vote. The Society's official yearly meeting place and time is announced every July in the JDURNAL. Advance registration of US\$25 for each attendee no later than 30 July, please. \* All advertising is printed Free Of Charge. Vendors: Please do submit your B&W "camera-ready" ad copy, 7"w x 9"h (1<sup>1</sup> page to an issue) no later than the 10th of month in which it's scheduled to appear. All Society members can run one new free 250-word (maximum) Unclassified Want Ad every month.

\* All subsribers/members are urged to submit their H/Z-oriented computer articles on disc in standard ASCII format rather than as hard copy. If a word needs to be emphasised or italicised please insert these symbols PRECEEDING the word: [EMPH] for emphasise, [ITAL] for italics. We'll return; your disc after copying it and will gladly copy any SEBHC JOURNAL software disc onto it. Note: We can't pay authors but we do extend their subscription another year for a published article.

\* The SEBHC JOURNAL is composed, edited and published by L E Geisler at 895 Starwick Drive, Ann Arbor, MI 48105. Phone 313-662-0750, 9am - 6pm Eastern Time Zone, Mon thru Fri only. Other times (EMERGENCIES DNLY): 313-769-6052 (residence).

## Serving H/Z 8-Bit Users Since 1986

### SEBHC Journal

895 Starwick Drive
Ann Arbor, MI 48105
\* ADDRESS CORRECTION REQUESTED
\* RETURN POSTAGE GUARANTEED

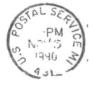

==> FIRST CLASS <==

To Whom It May Concern:

This \*IS NOT\* Junk Mail!